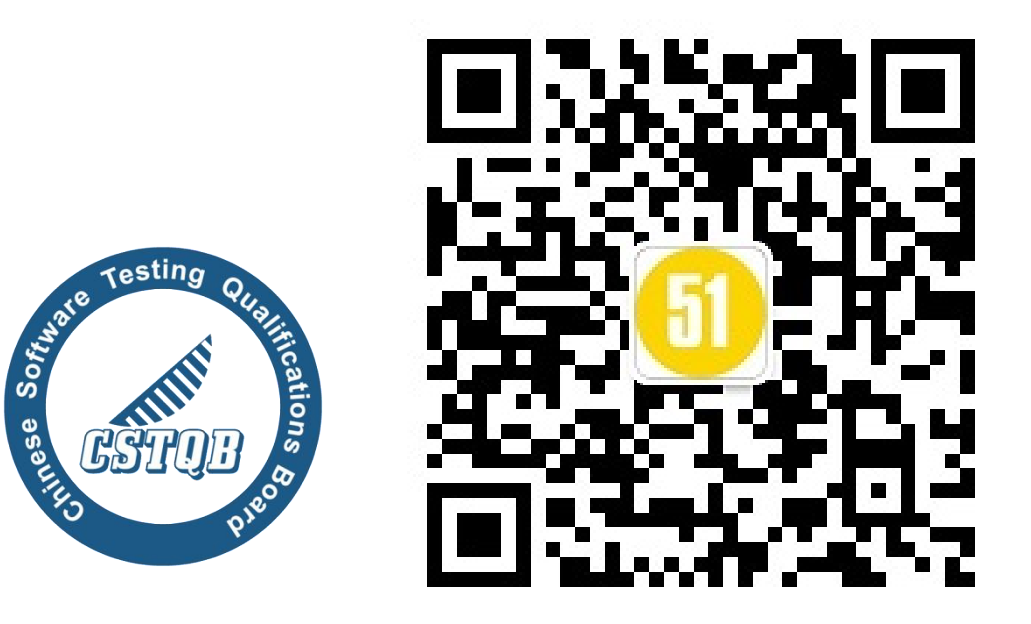

## 企业性能测试之被遗忘的设计模型

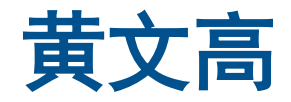

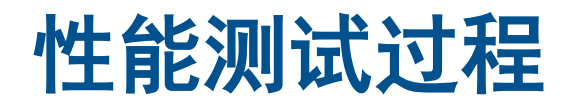

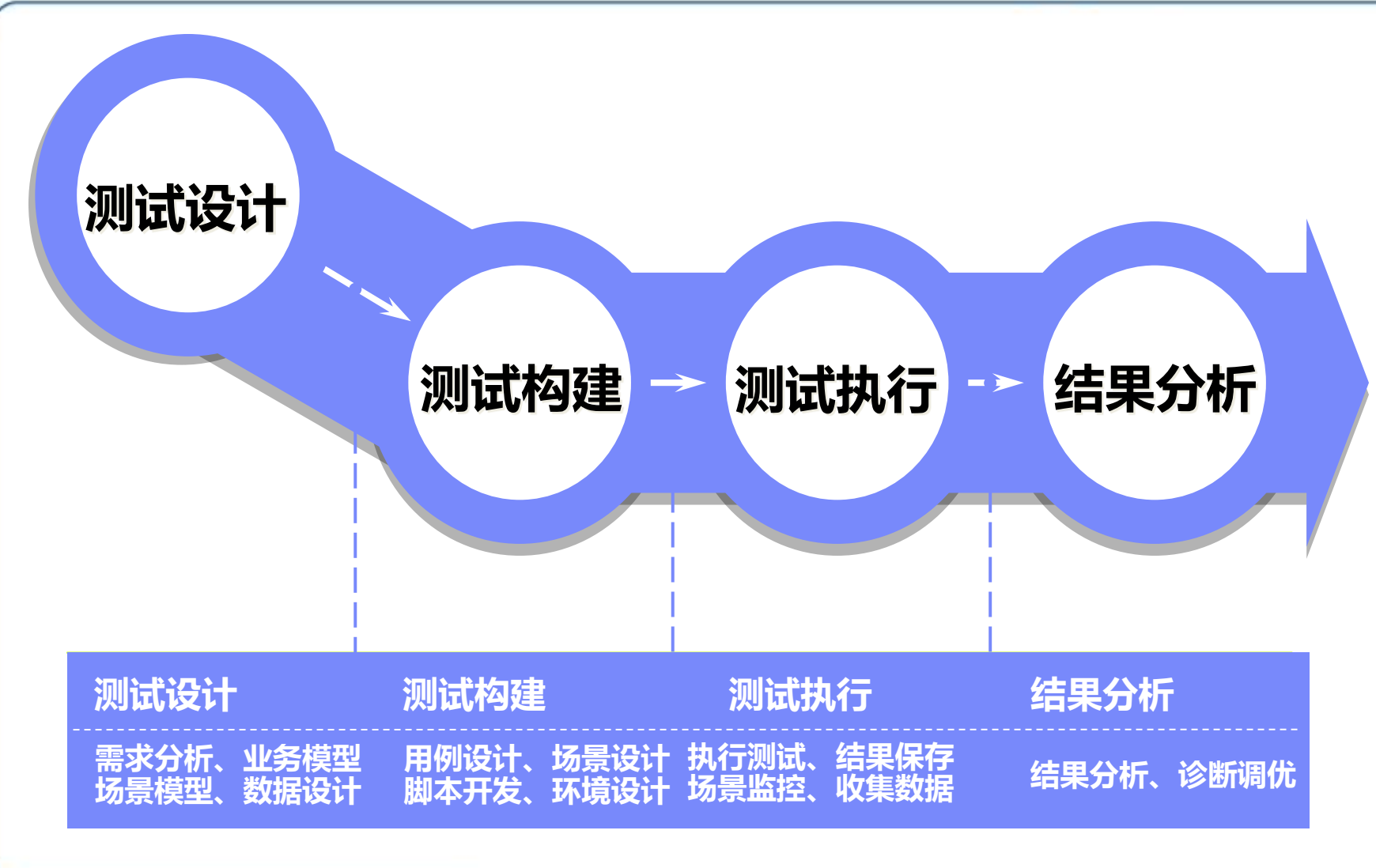

**ISTOB** International Software ing Qualifications Board

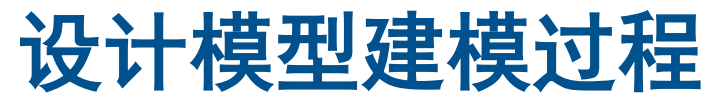

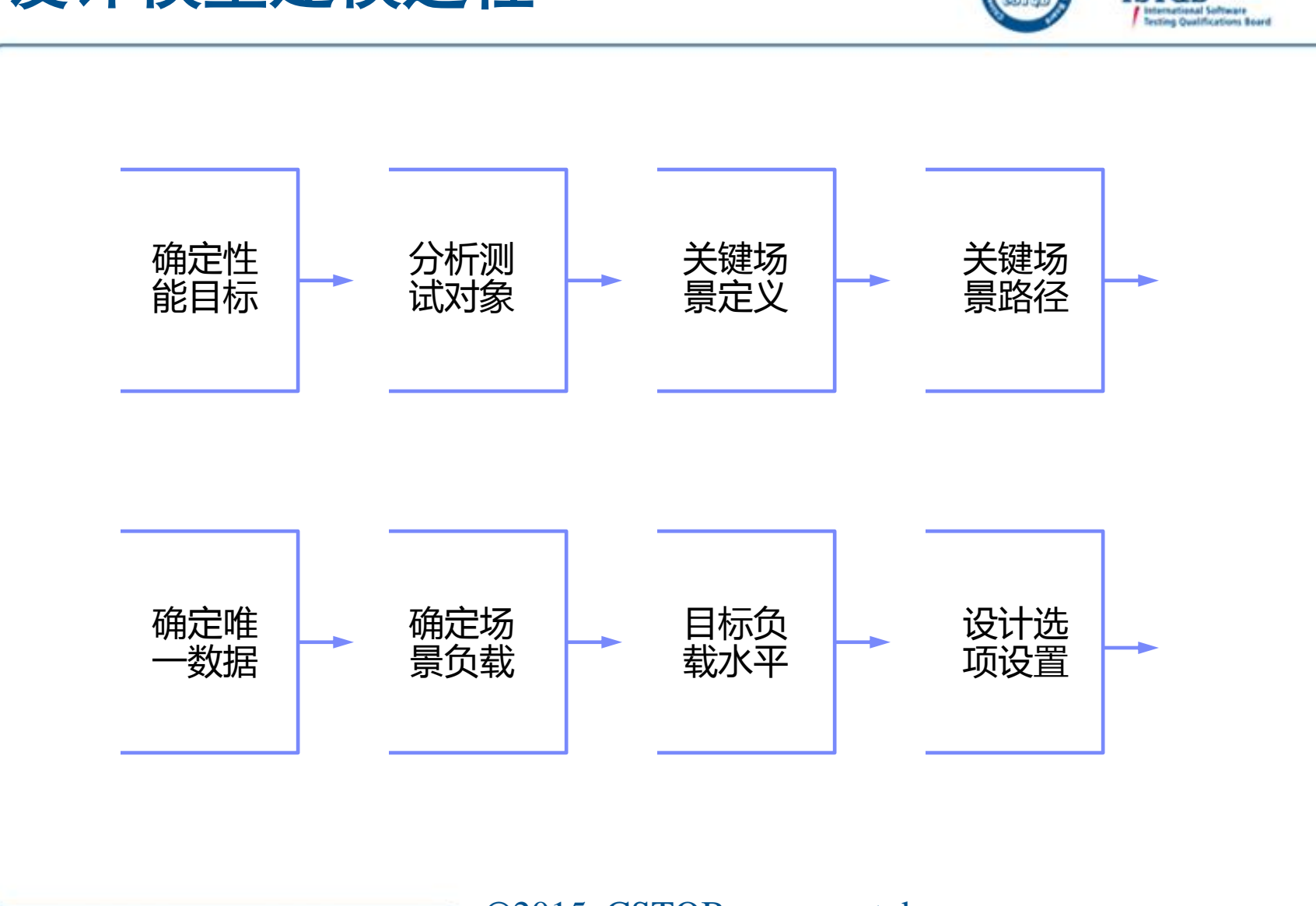

**ISTOB** 

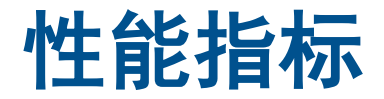

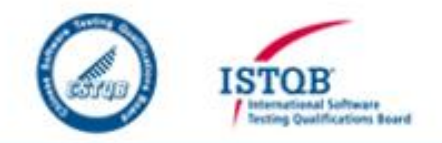

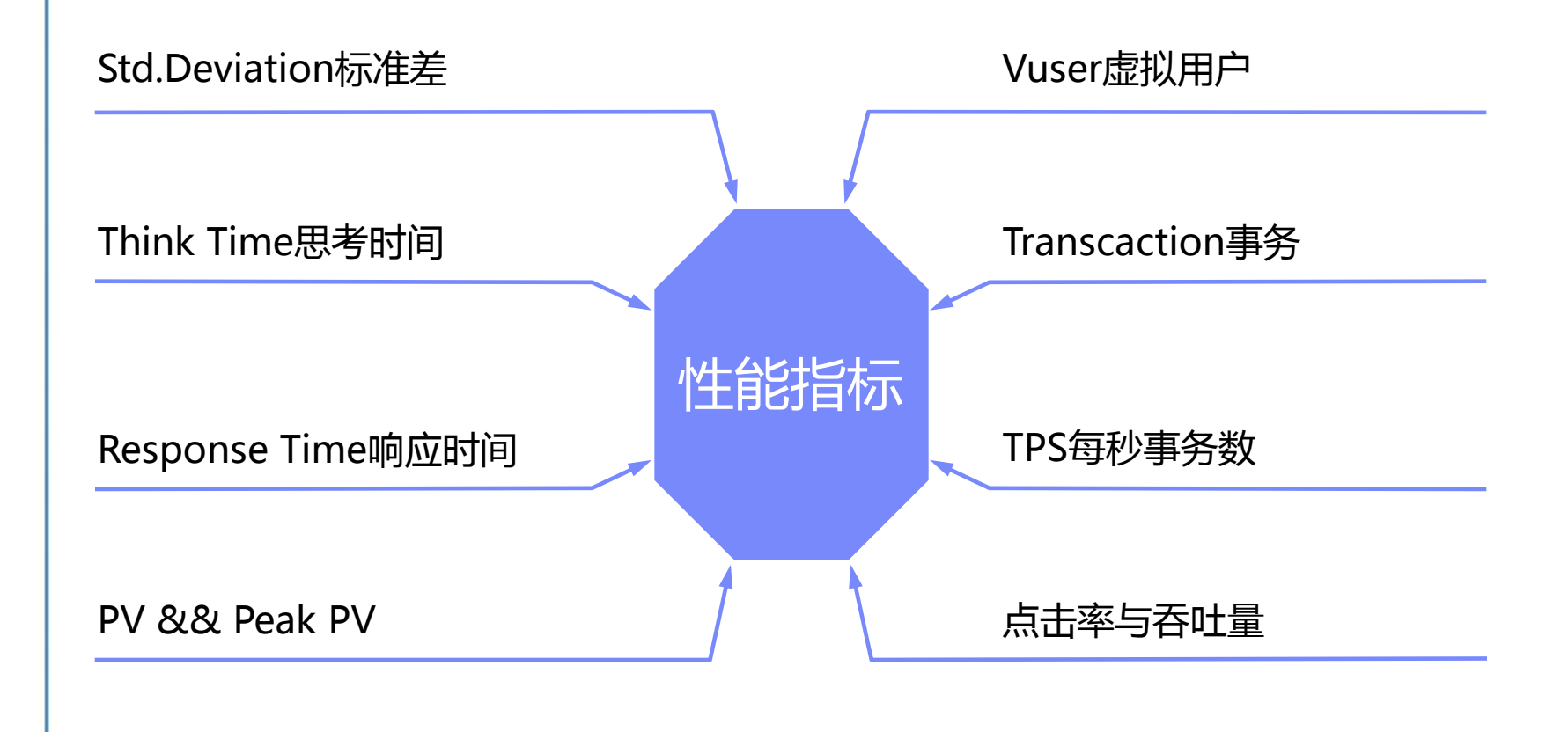

### 性能测试评估

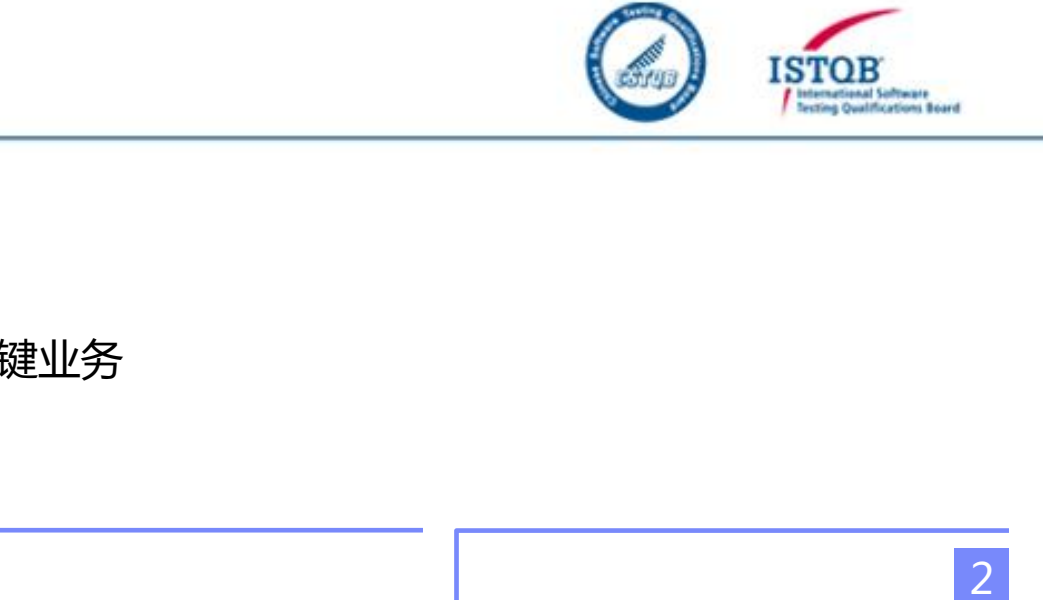

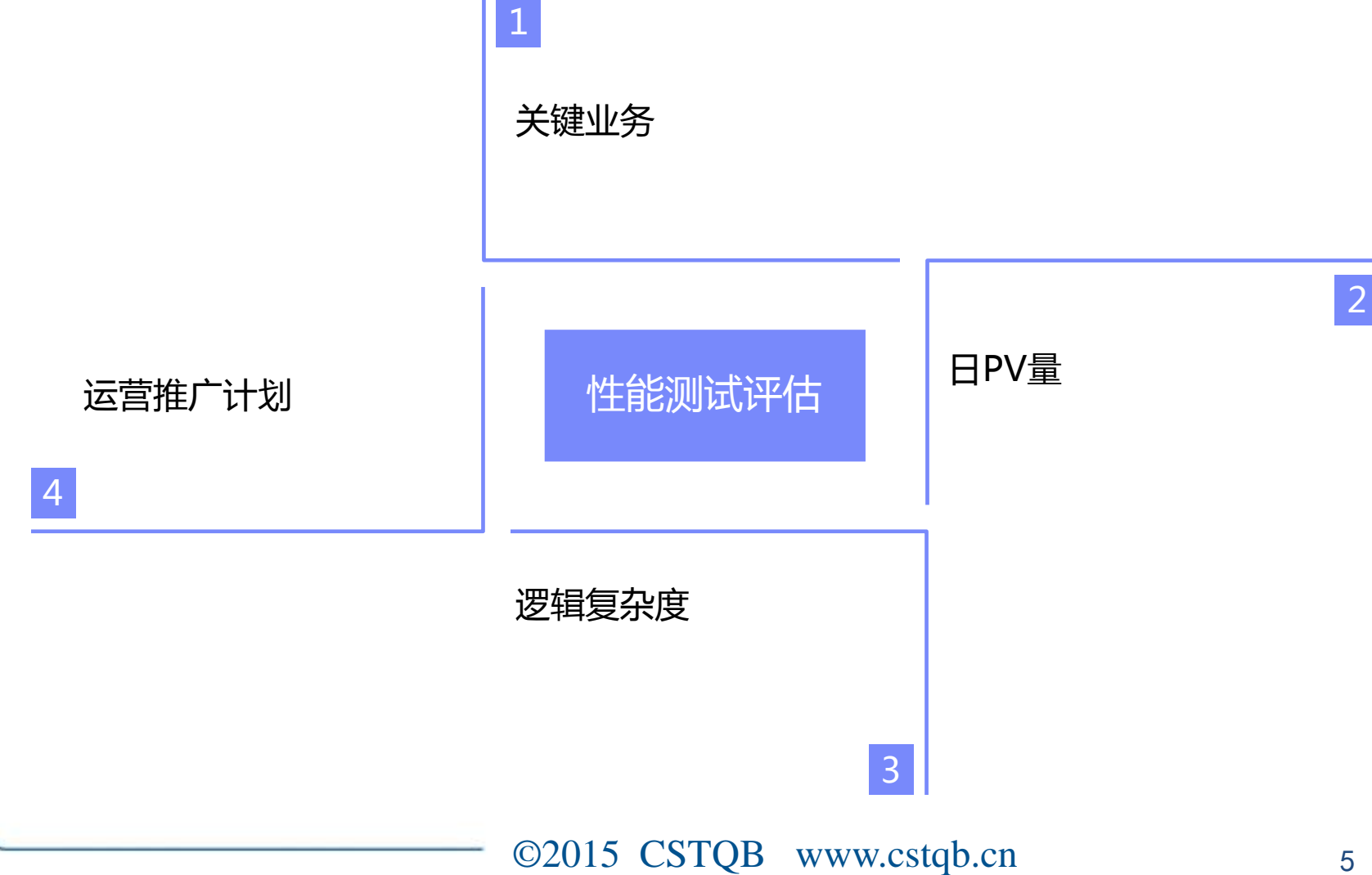

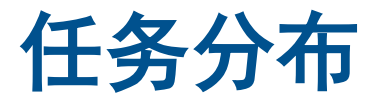

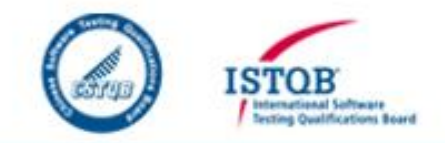

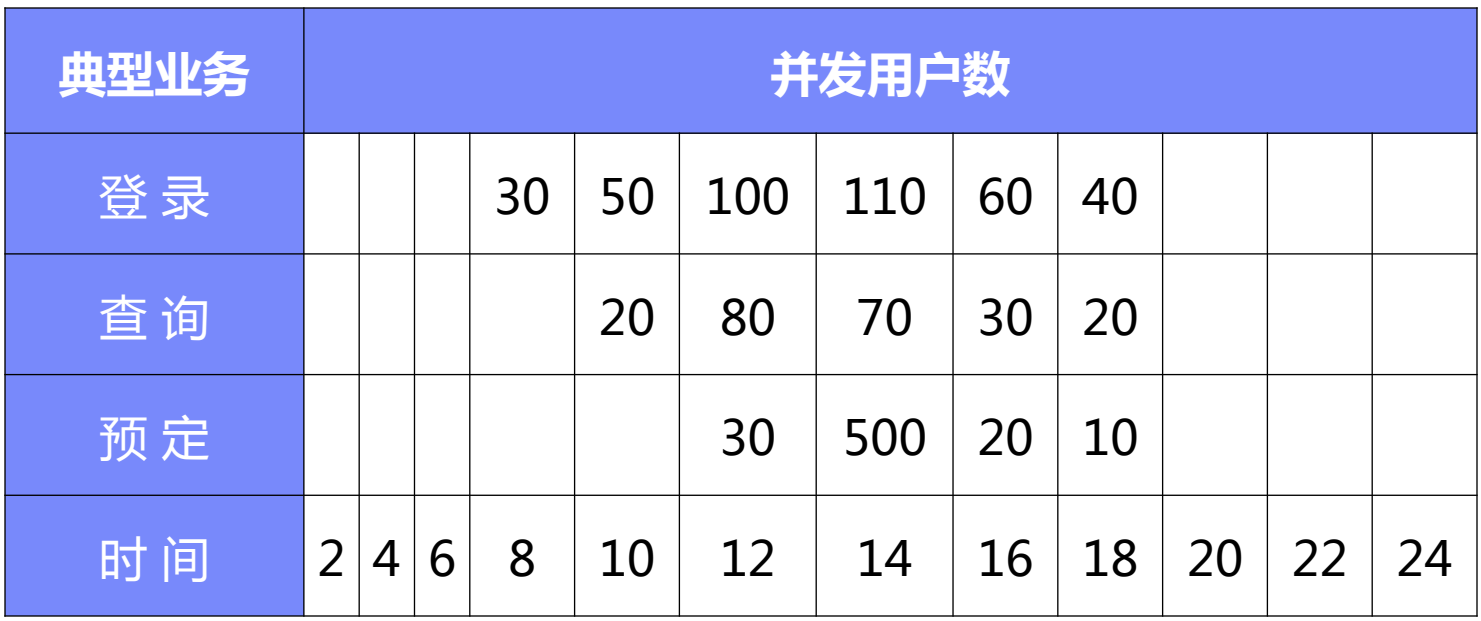

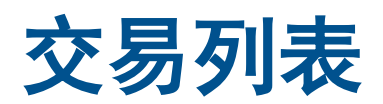

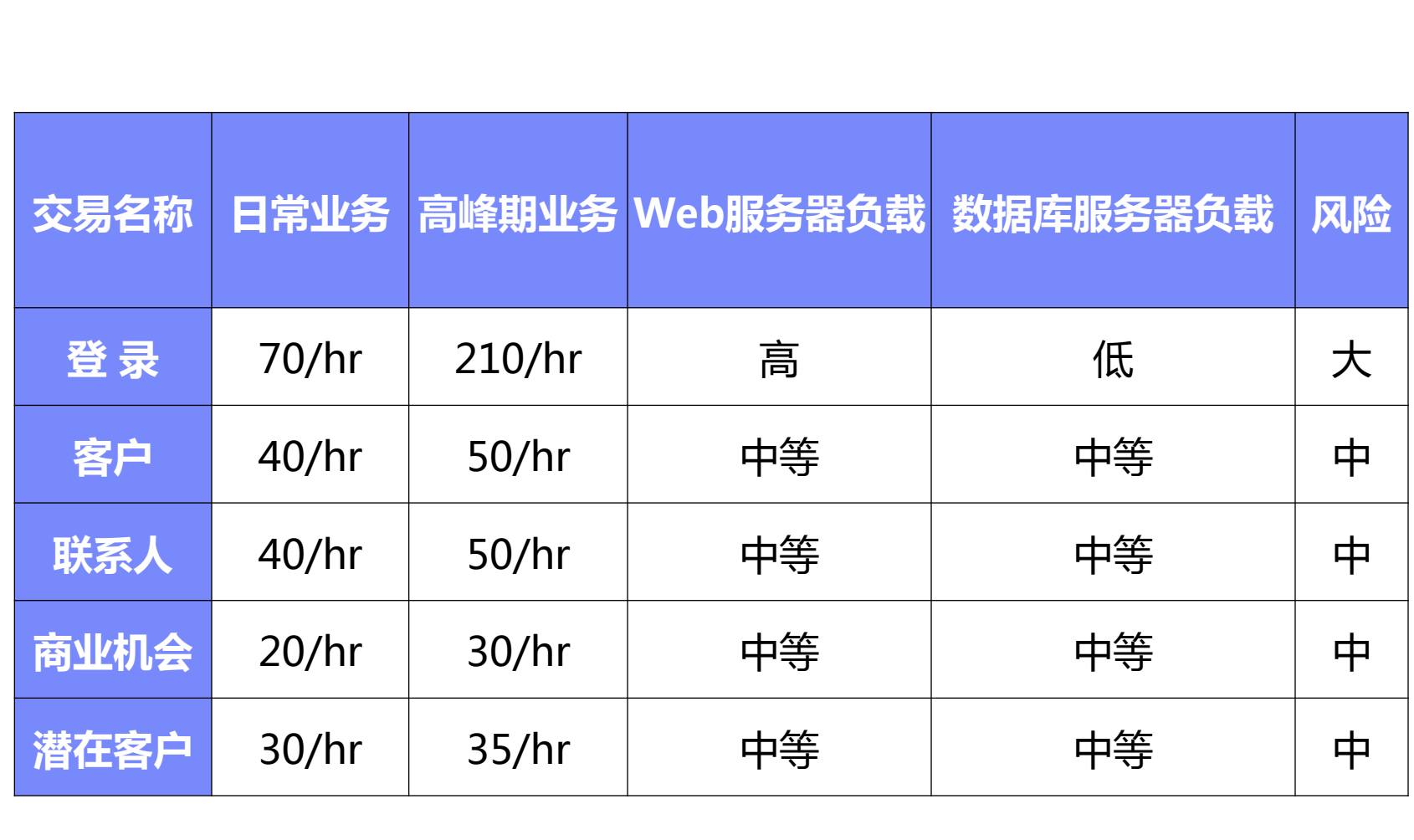

**ISTOB** 

**Finternational Software**<br>**Finalist** Qualifications Board

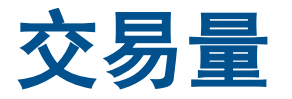

17,000笔

14,200笔

11,400笔

8,600笔

5,800笔

3,000笔

08:38

₩

 $\frac{8}{6}$ 

 $\frac{8}{5}$ 

D

 $\frac{0}{0}$  $\frac{0}{0}$ oso 8o oso ő eo eo å

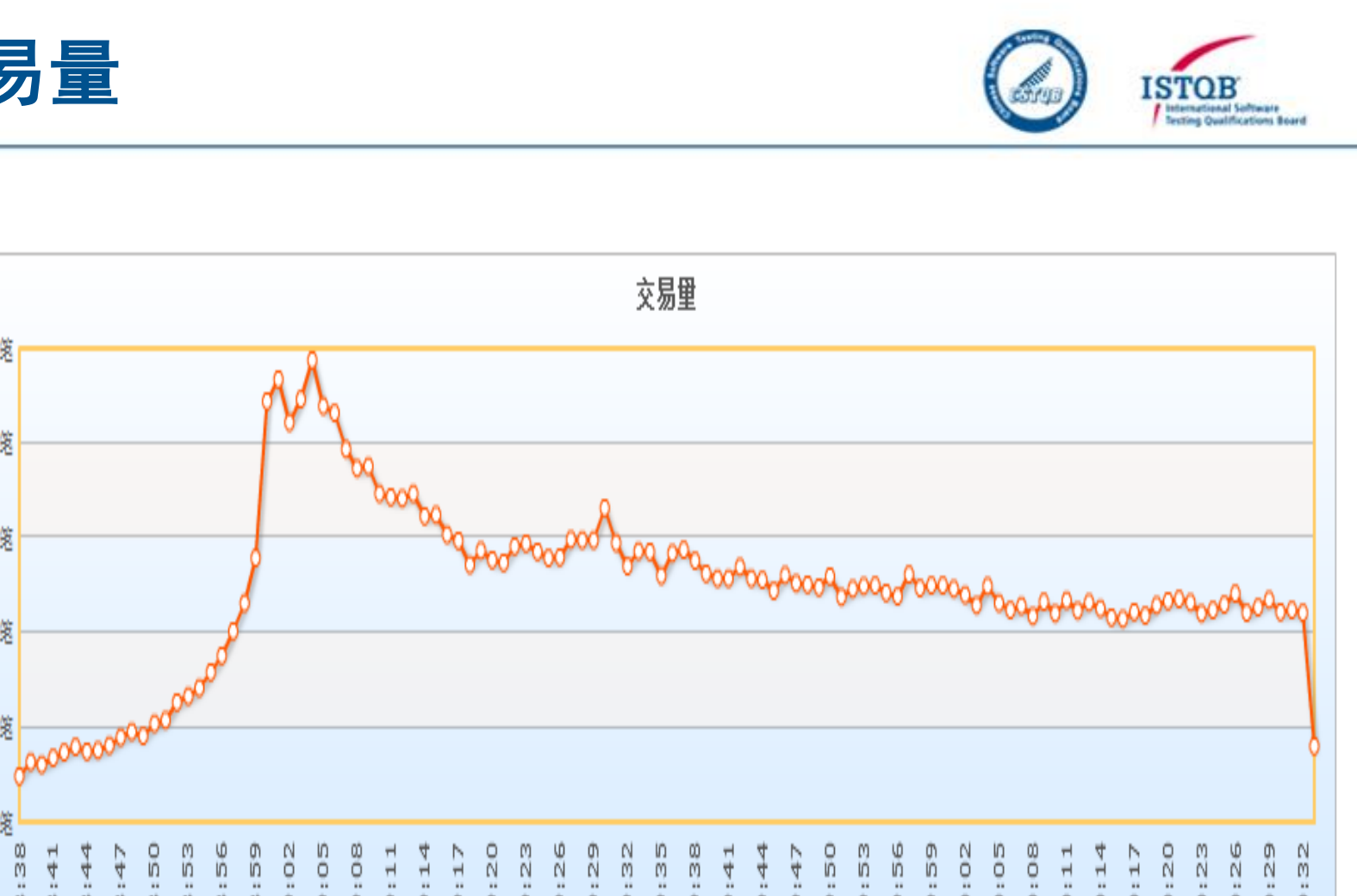

©2015 CSTQB www.cstqb.cn 8

eo eo ő

← 统计值

o<br>O ő eo

å eo o<br>O eo å  $\frac{0}{1}$  $\frac{0}{1}$  $\frac{0}{1}$  $\frac{0}{1}$  $\frac{0}{1}$  $\frac{0}{1}$  $\frac{0}{1}$ 0 ٥ ٥

ő eo å  $\frac{0}{0}$ å  $10$ 

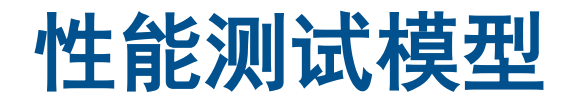

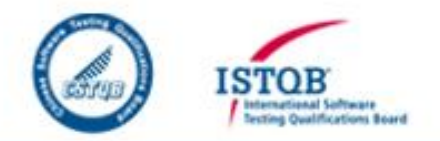

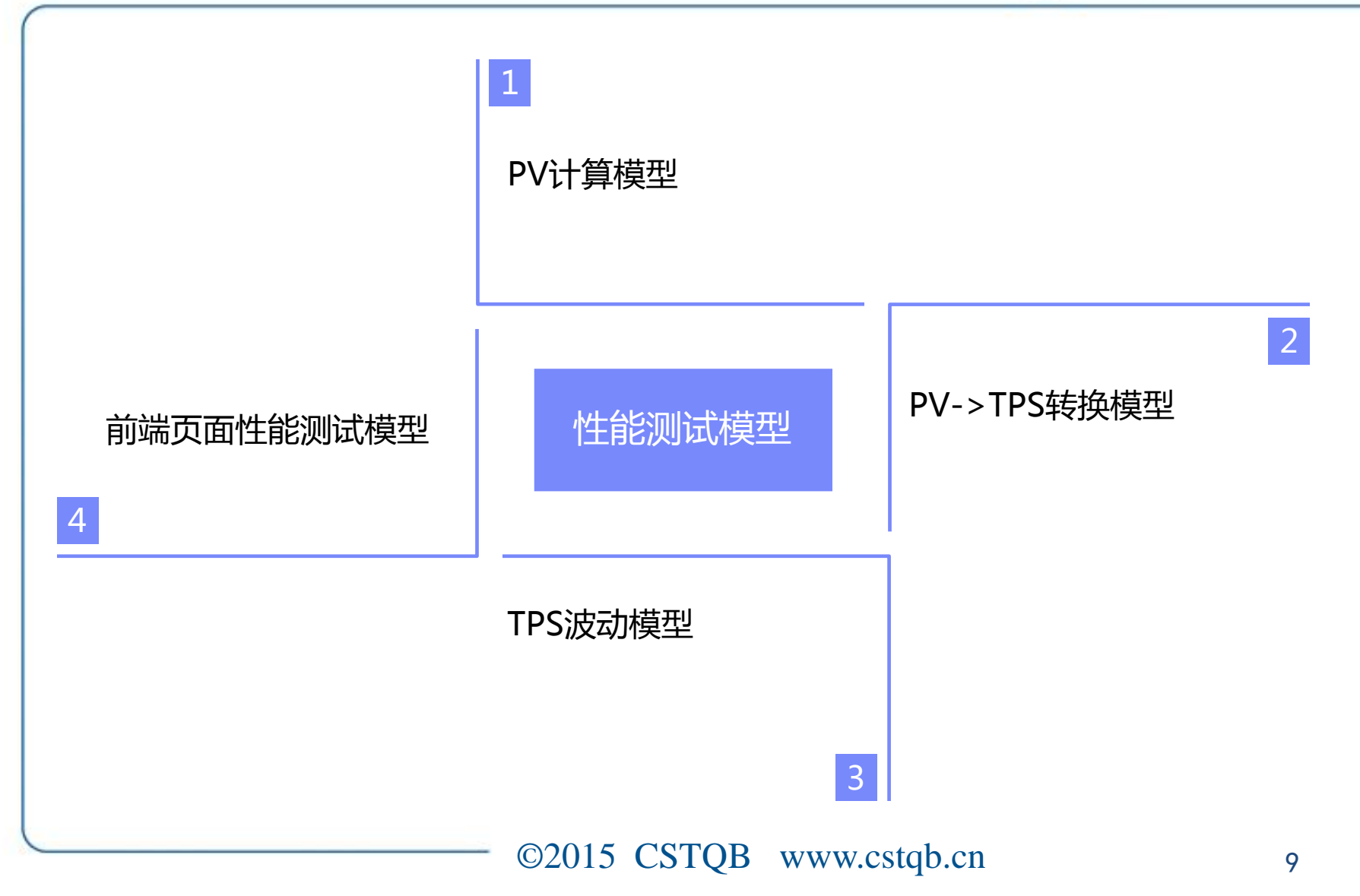

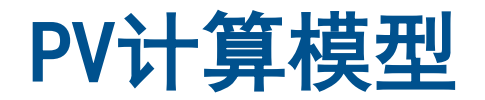

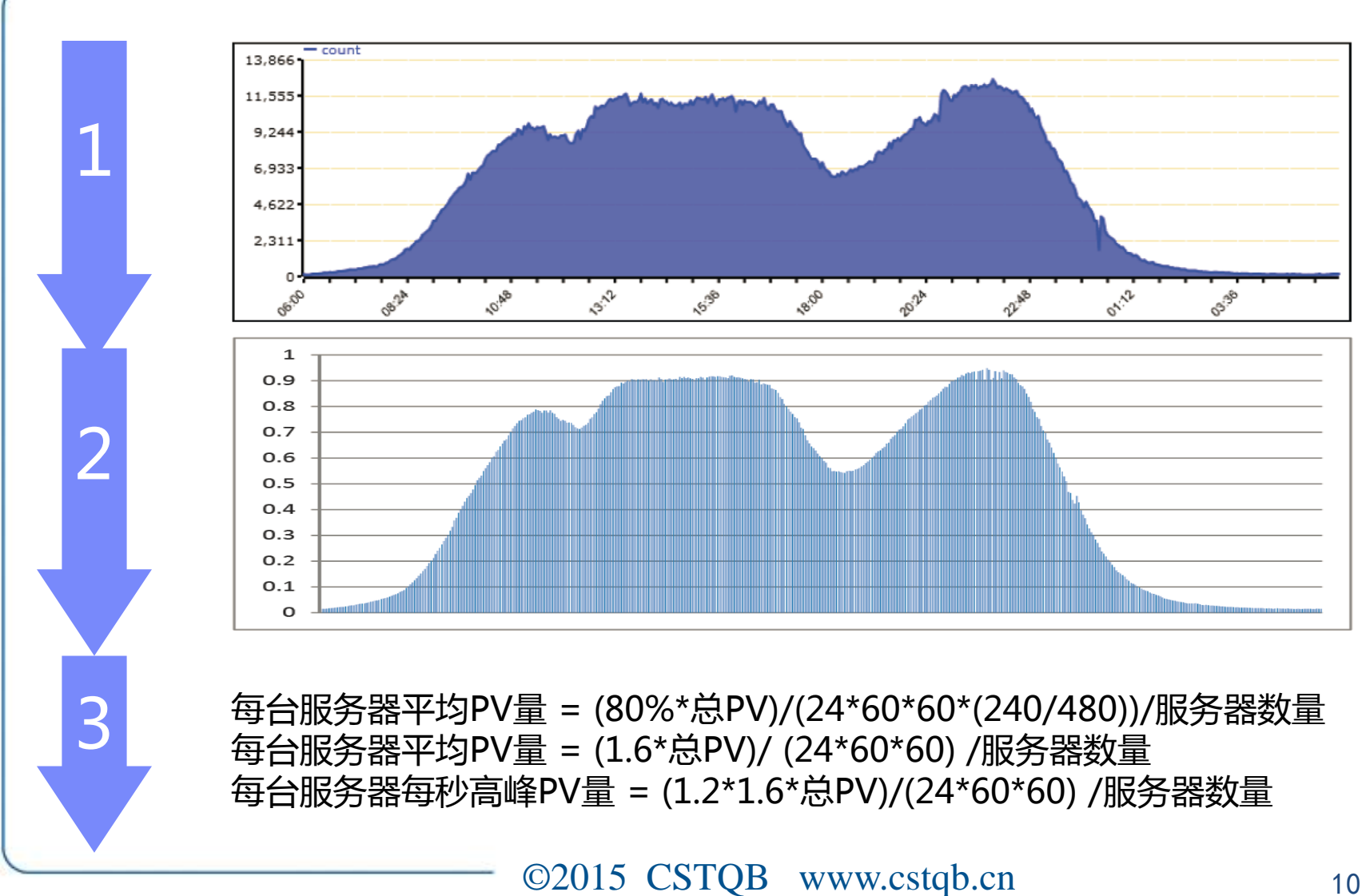

ISTO

cting Qualifications Board

### PV->TPS转换计算模型

1

 $\overline{\mathcal{L}}$ 

3

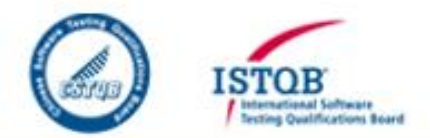

只测试性能相关的内容 对于异步处理,需要使用多个页面请求

执行场景时,注意不能使用浏览器缓存 确保每次的请求是一个新的请求发送到服务器

清除用户缓存数据 每次迭代使用新的数据进行迭代

©2015 CSTQB www.cstqb.cn <sup>11</sup>

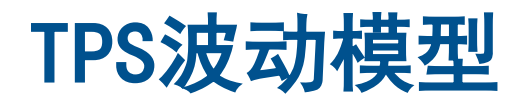

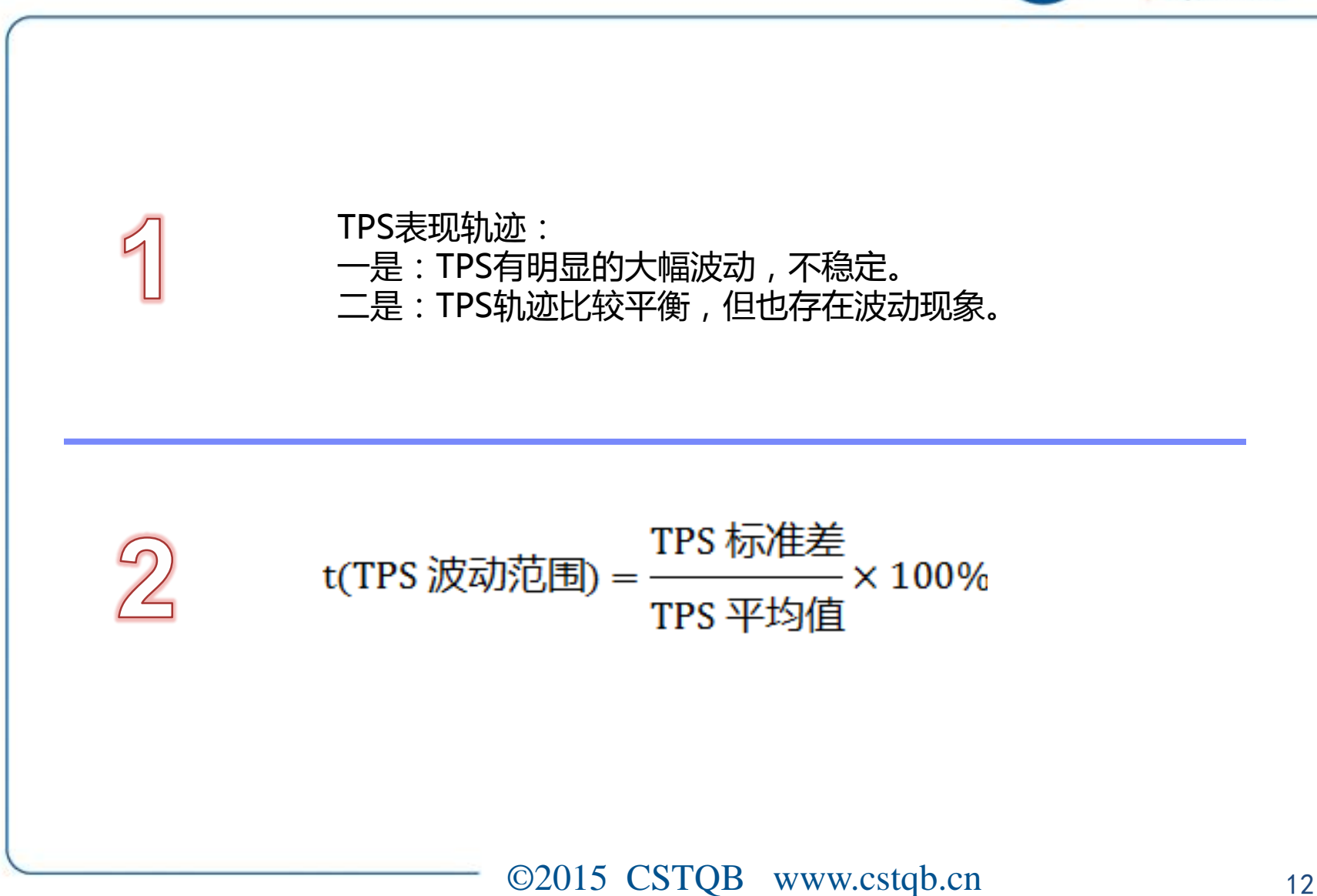

ISTO

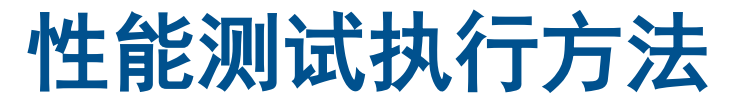

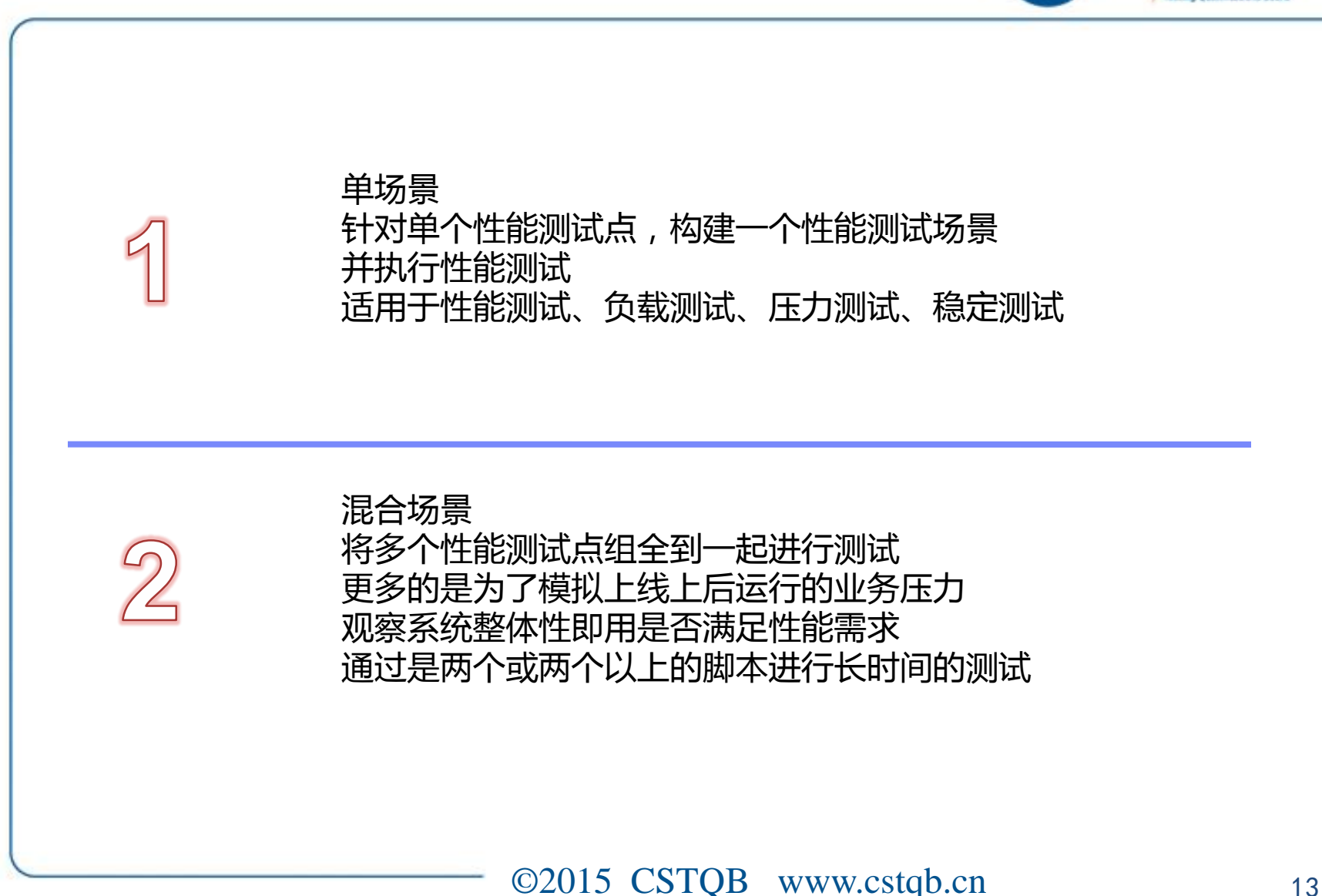

ISTOF

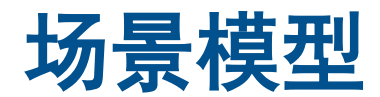

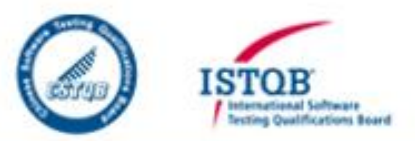

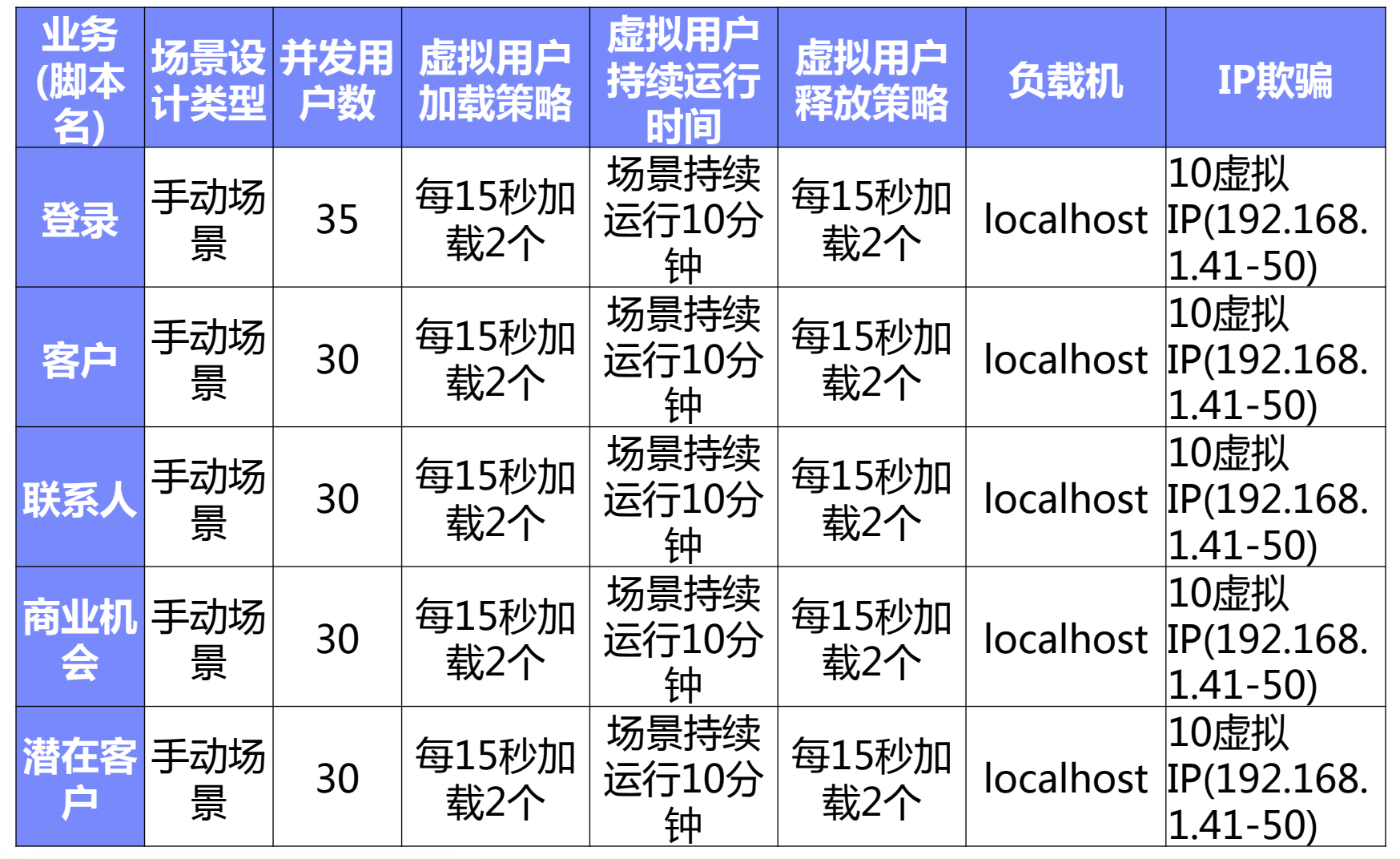

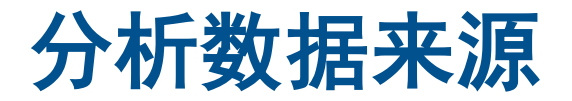

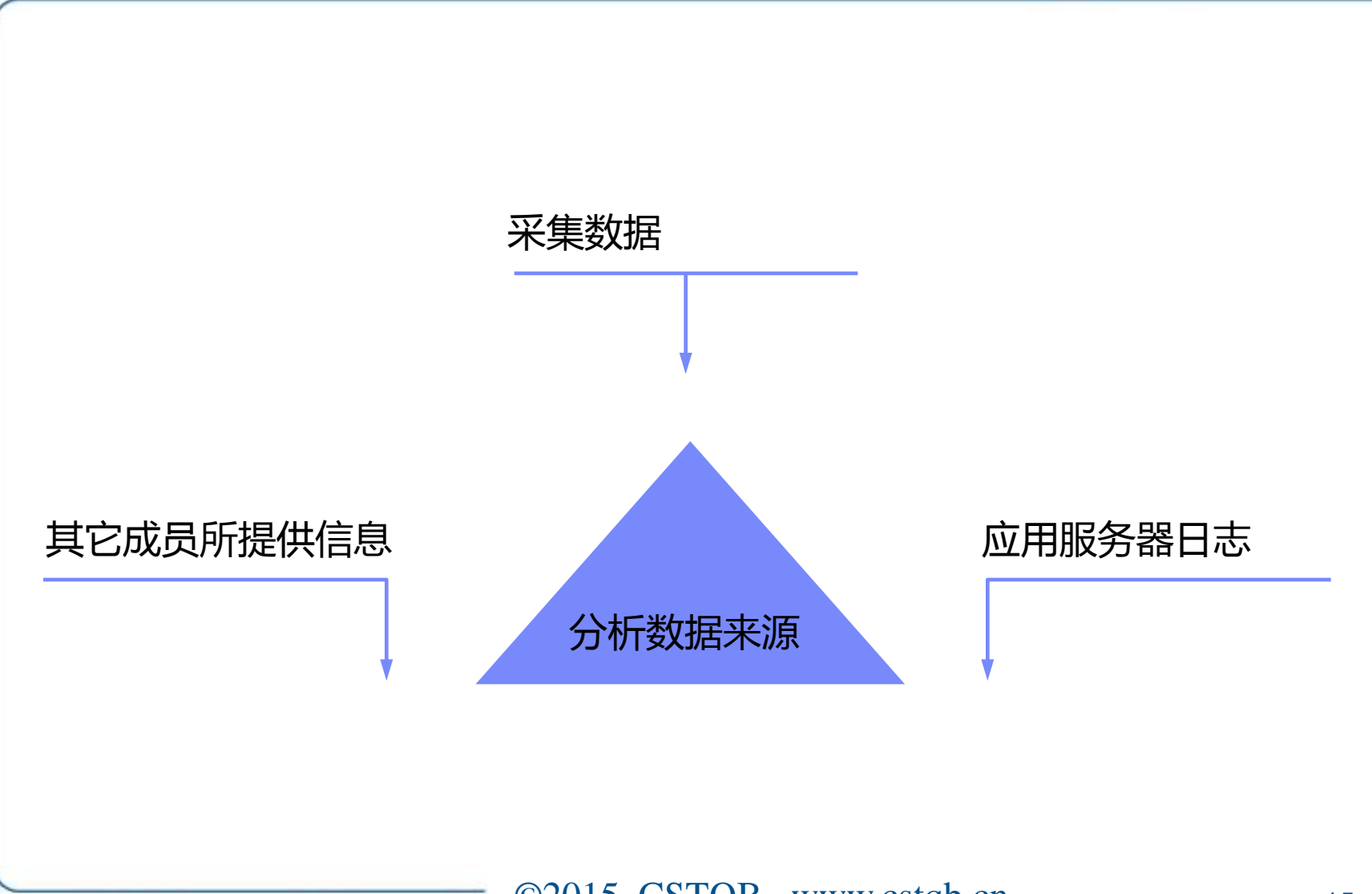

**ISTOB** 

**Findernational Software**<br>Texting Qualifications Board

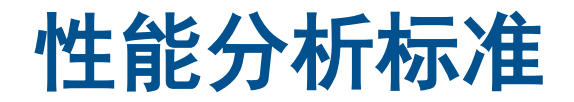

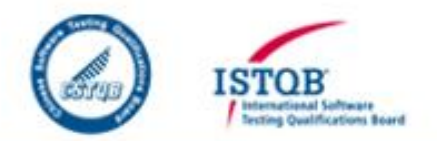

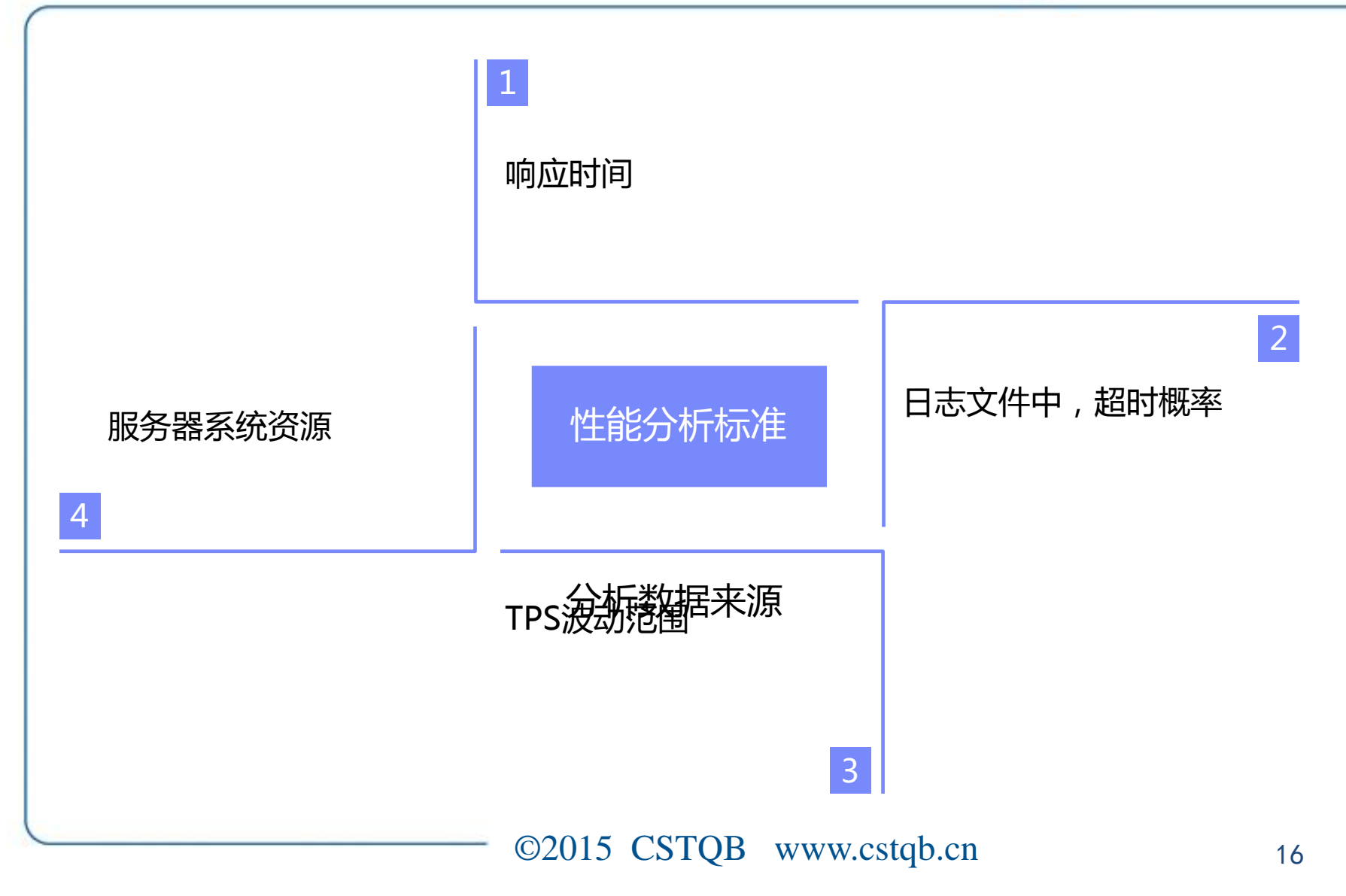

### 性能压力模型

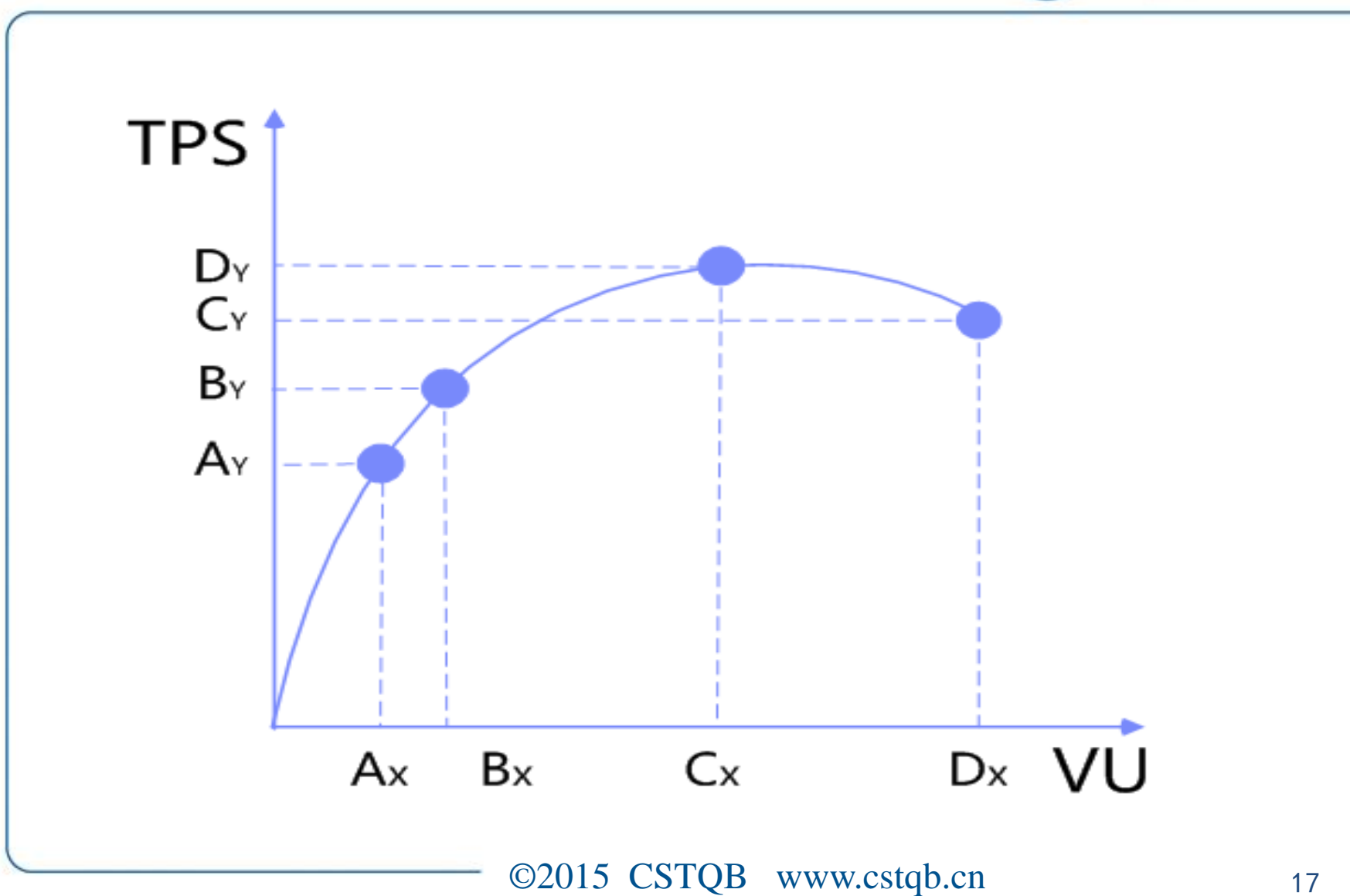

**ISTOB** 

International Software<br>Tecting Qualifications Board

![](_page_17_Picture_0.jpeg)

# **Thank you ISTQB®**让测试更专业